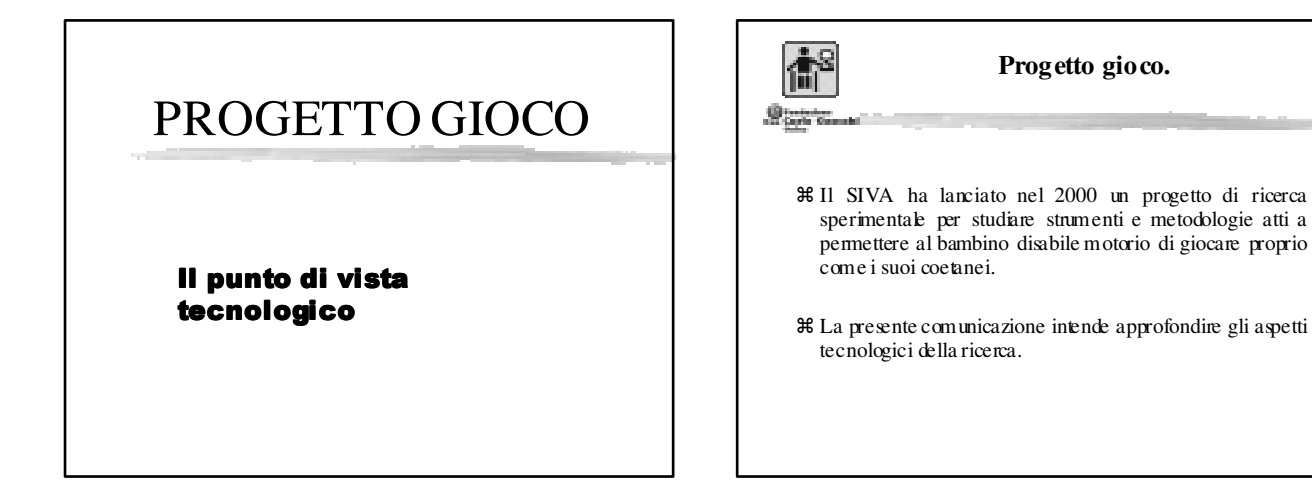

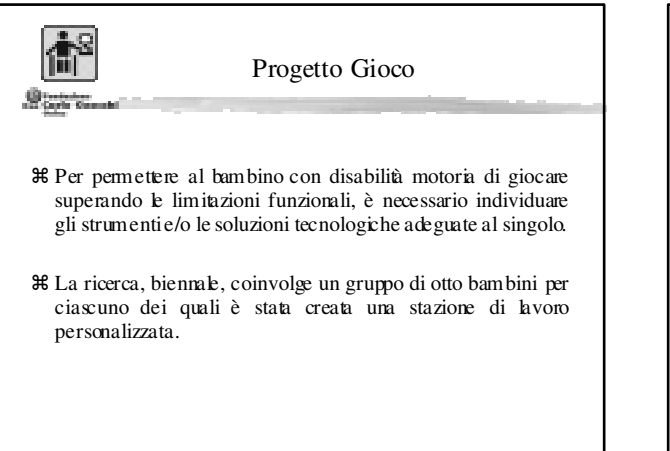

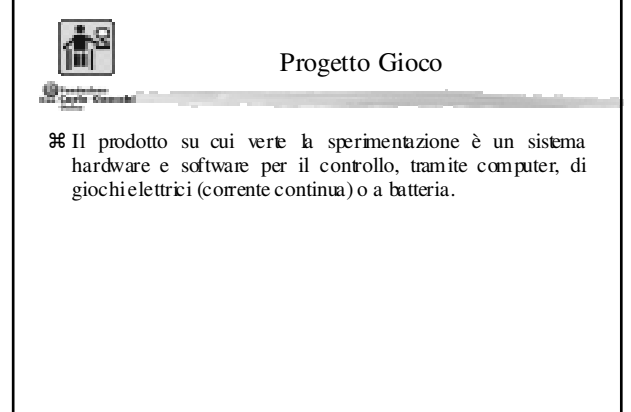

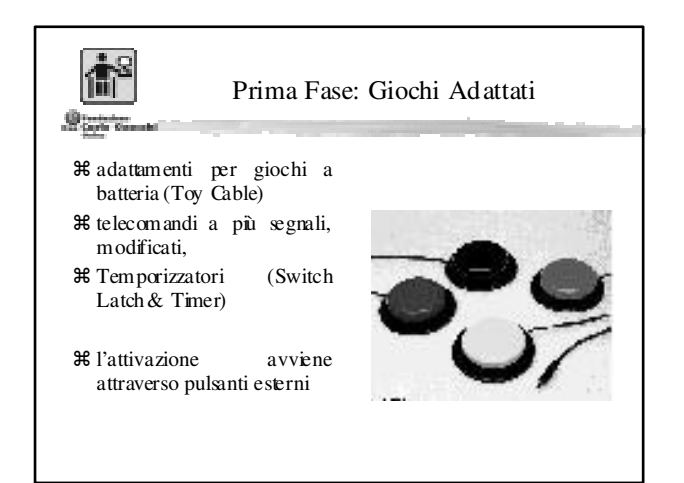

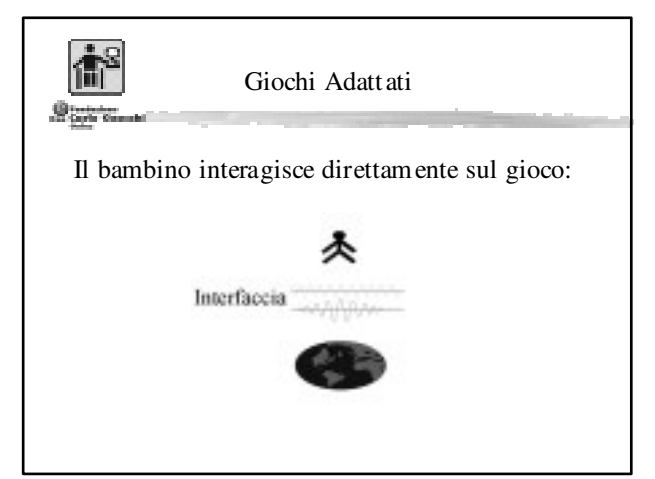

*Corso di Perfezionamento "Tecnologie per l'Autonomia" aa.2003-2004 Università Cattolica e Fondazione Don Carlo Gnocchi*

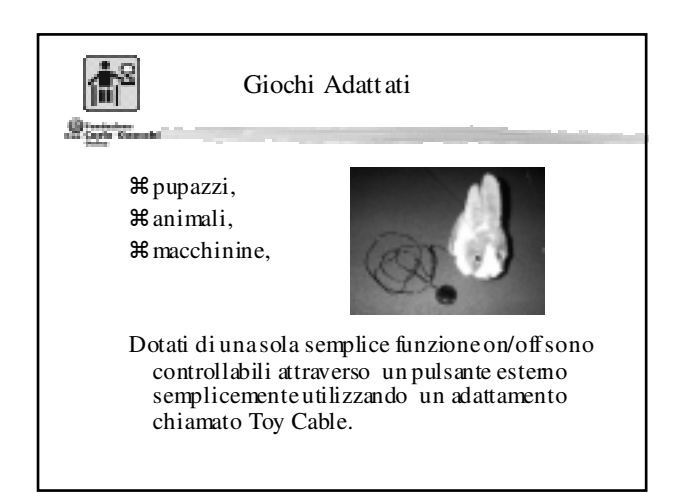

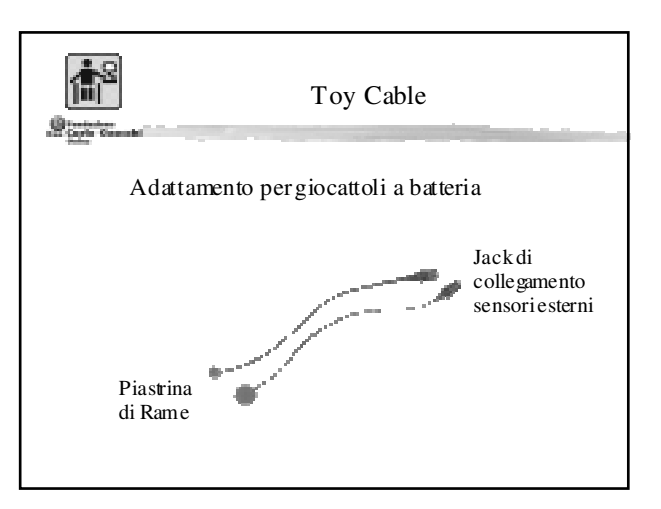

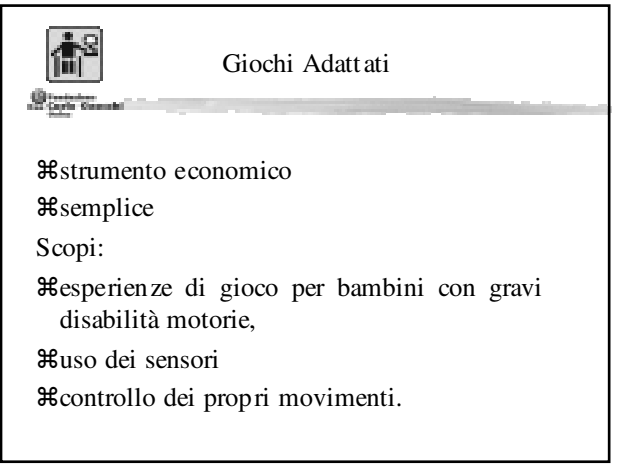

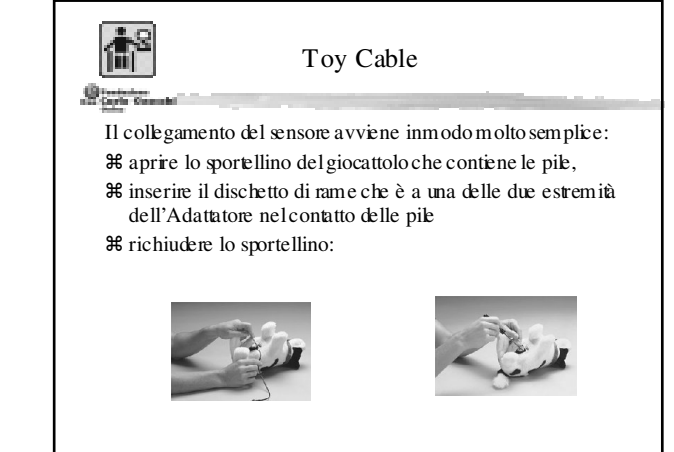

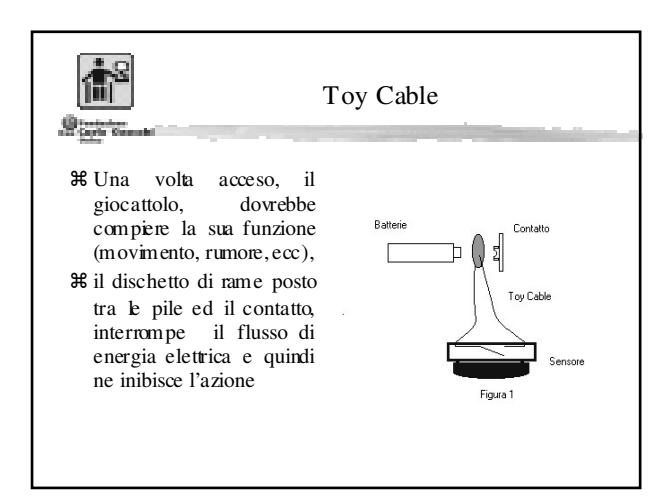

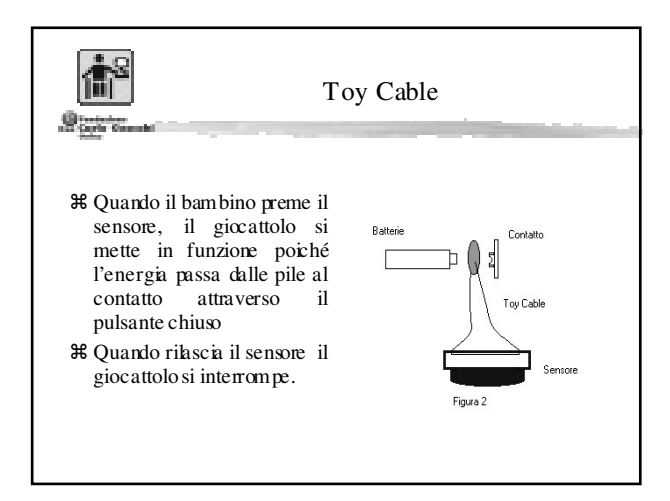

*Corso di Perfezionamento "Tecnologie per l'Autonomia" aa.2003-2004 Università Cattolica e Fondazione Don Carlo Gnocchi*

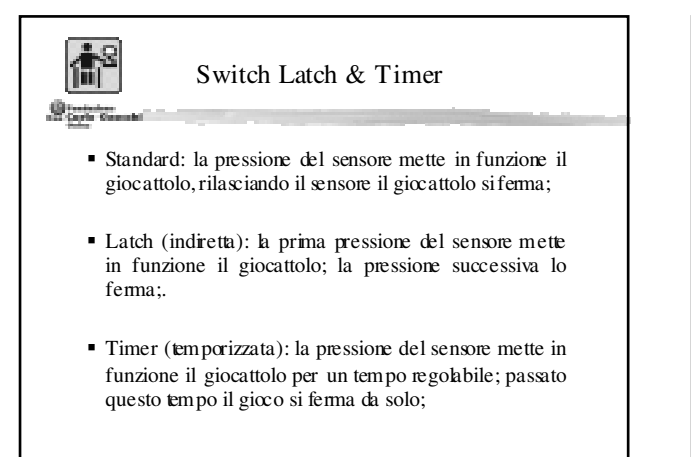

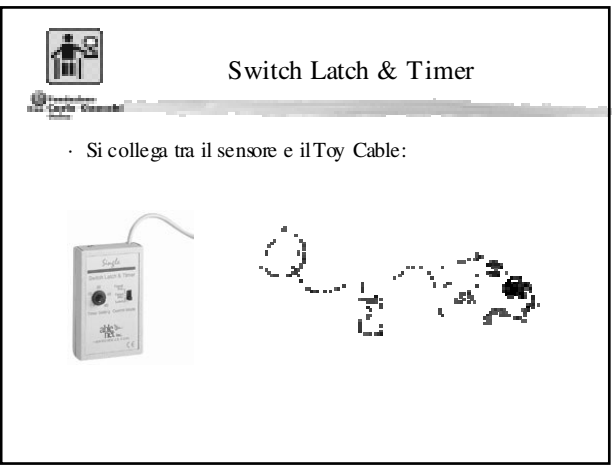

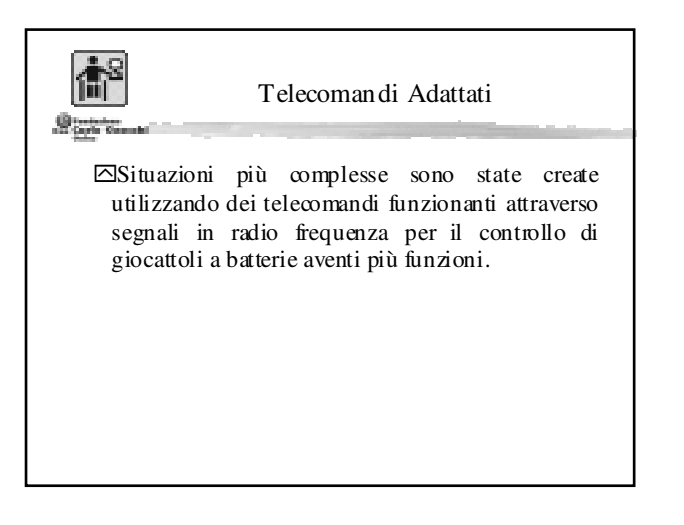

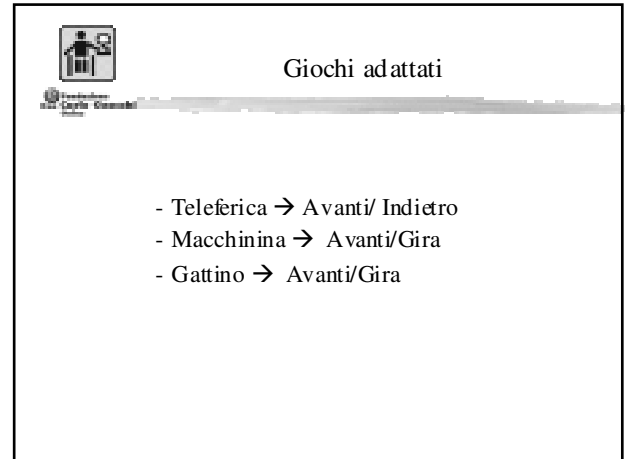

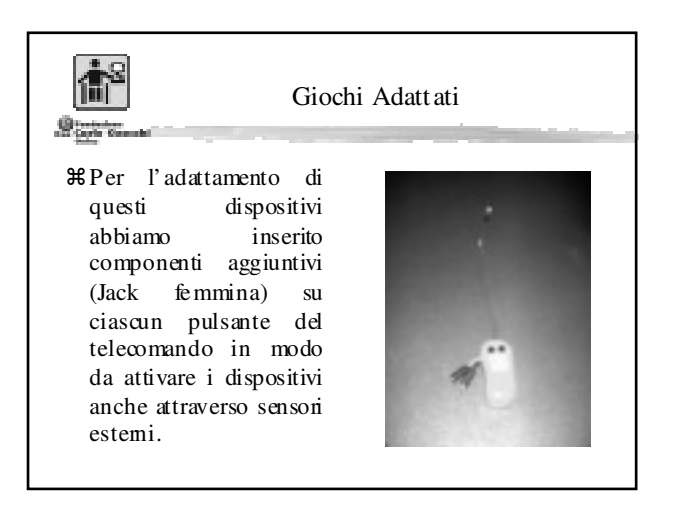

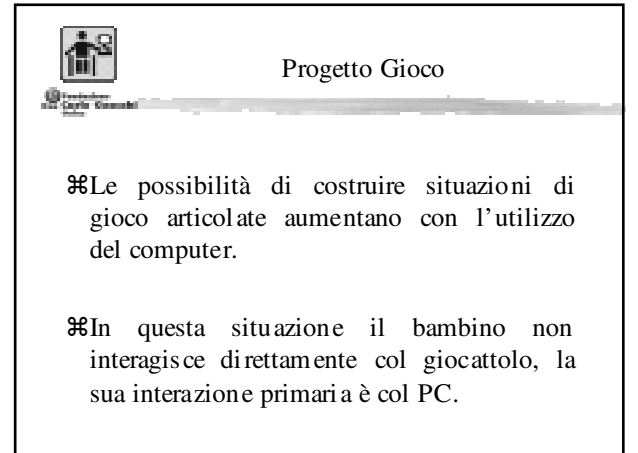

*Corso di Perfezionamento "Tecnologie per l'Autonomia" aa.2003-2004 Università Cattolica e Fondazione Don Carlo Gnocchi*

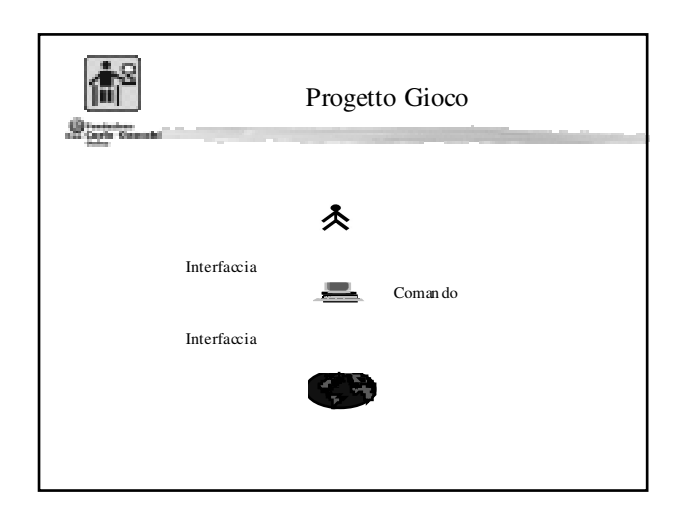

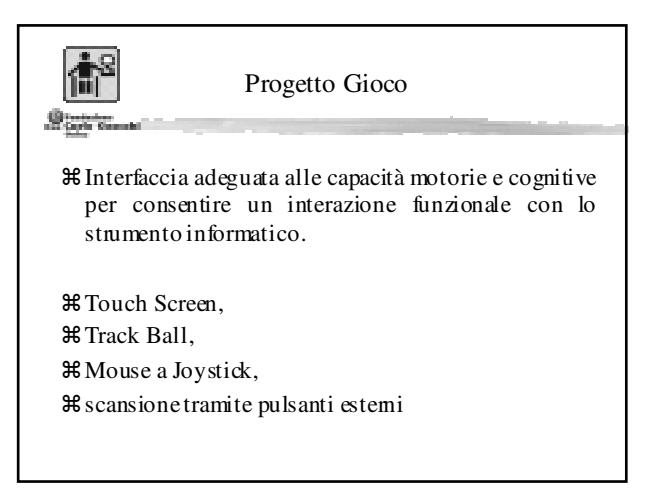

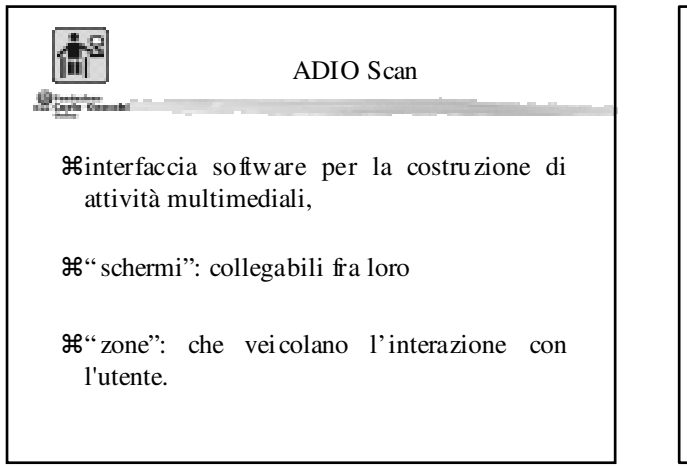

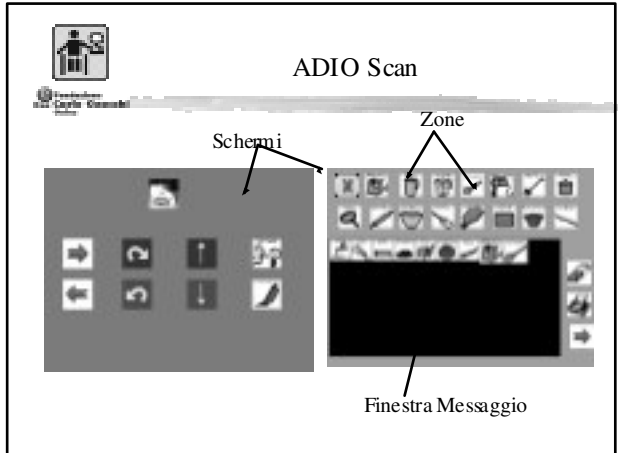

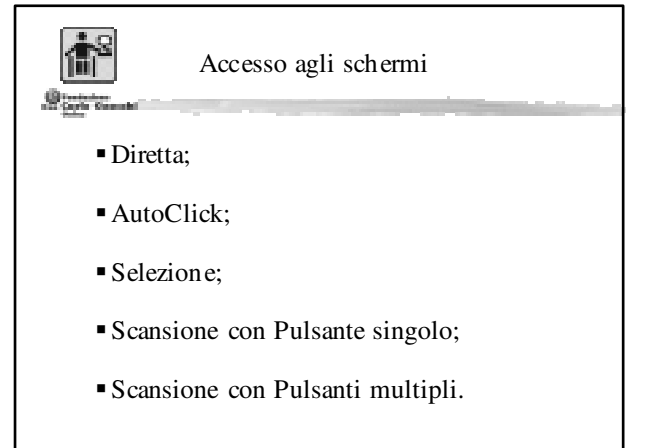

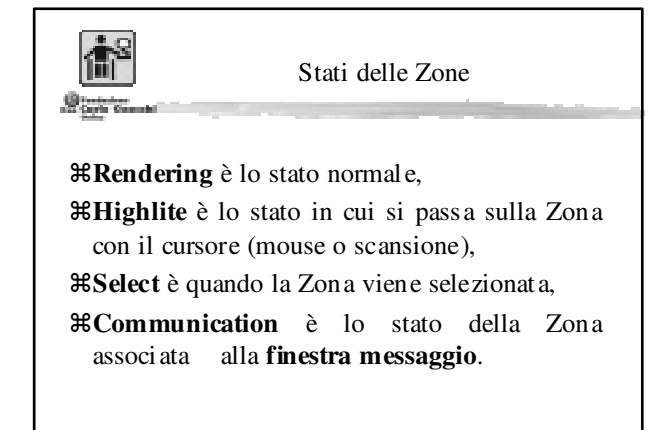

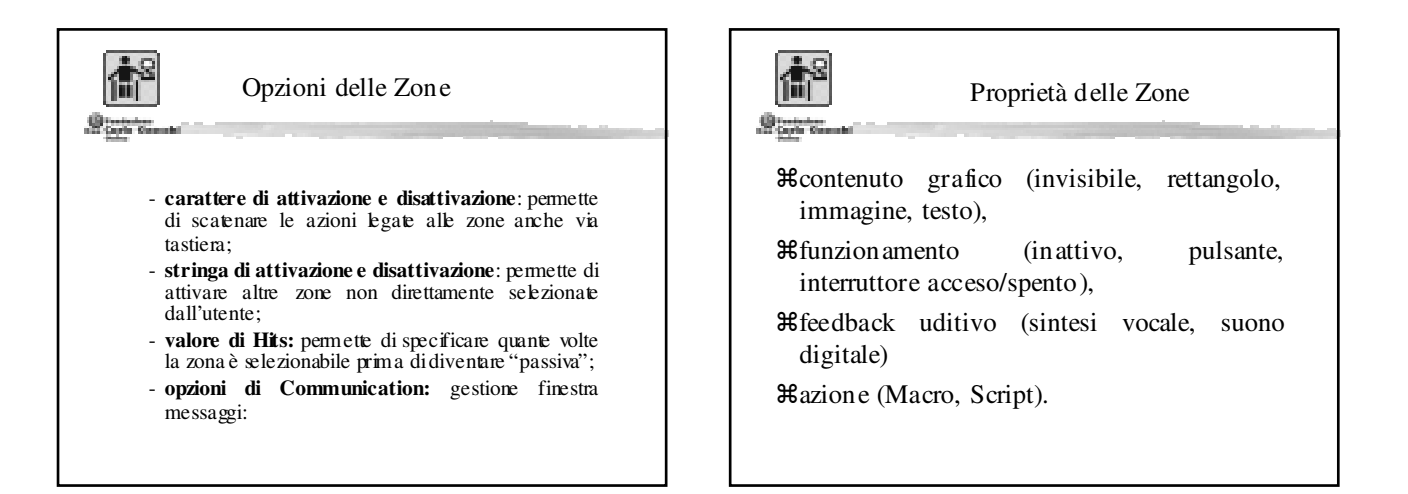

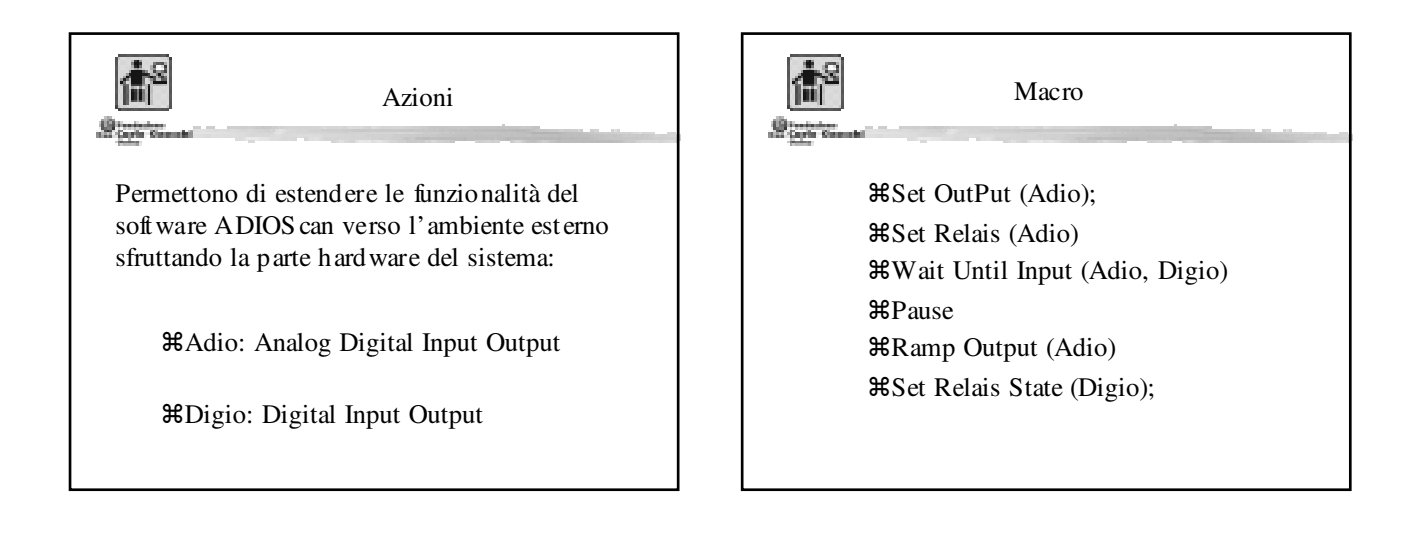

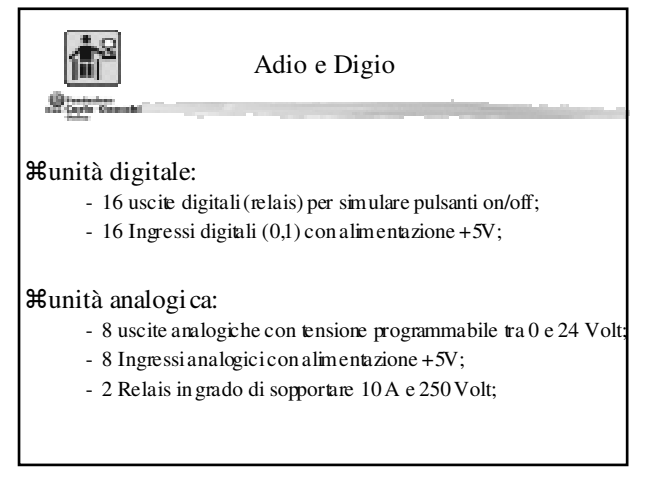

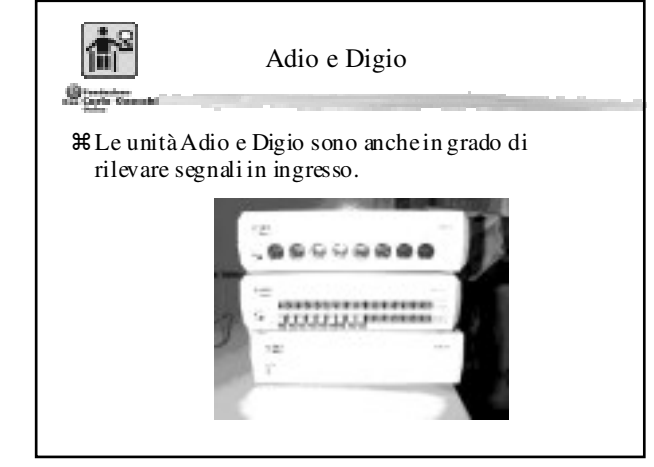

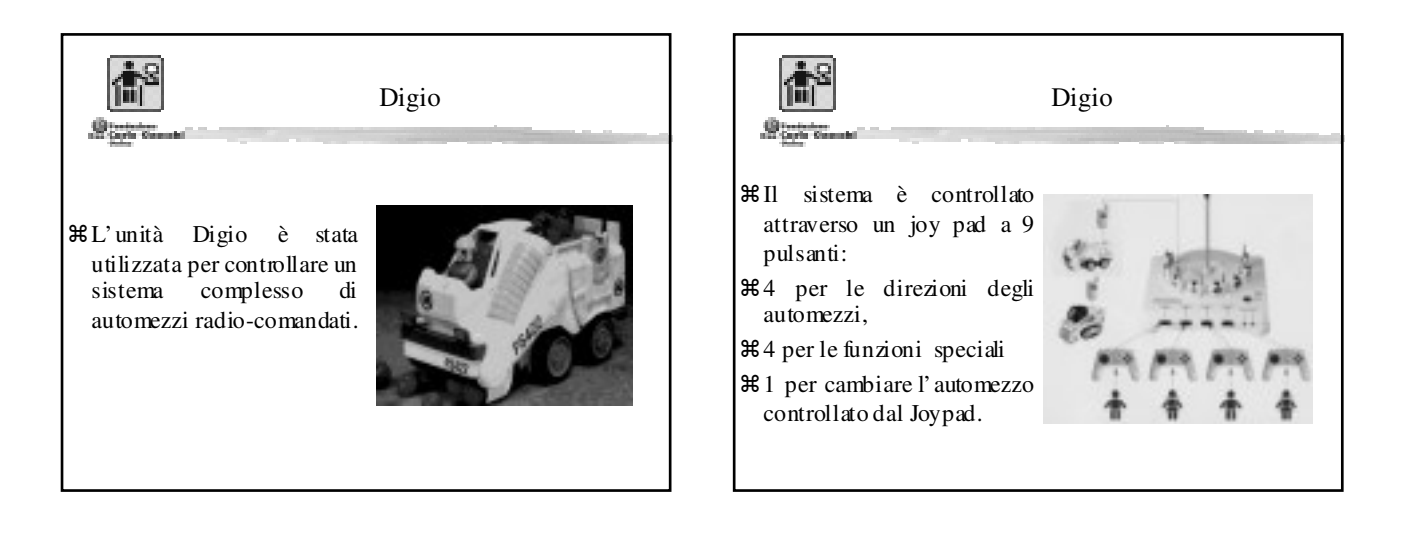

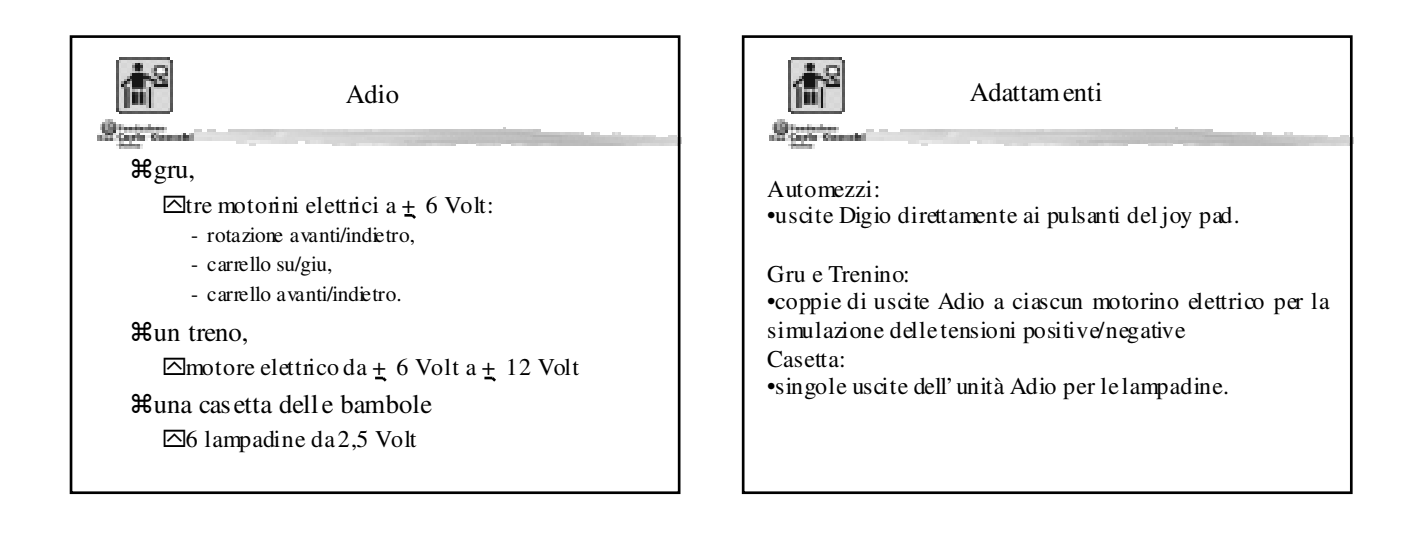

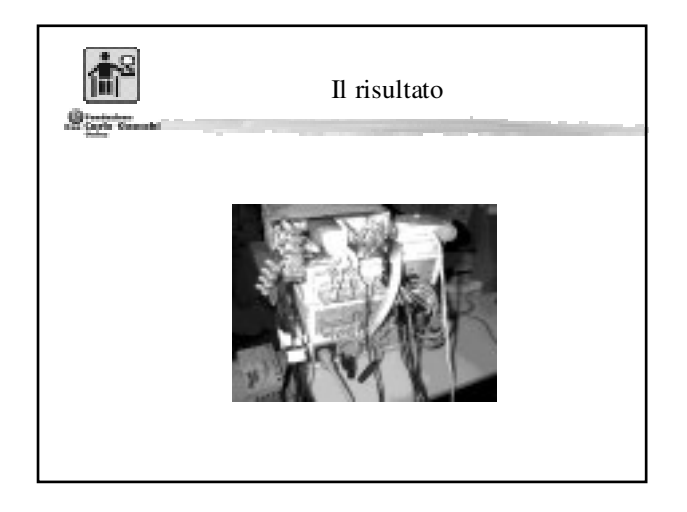

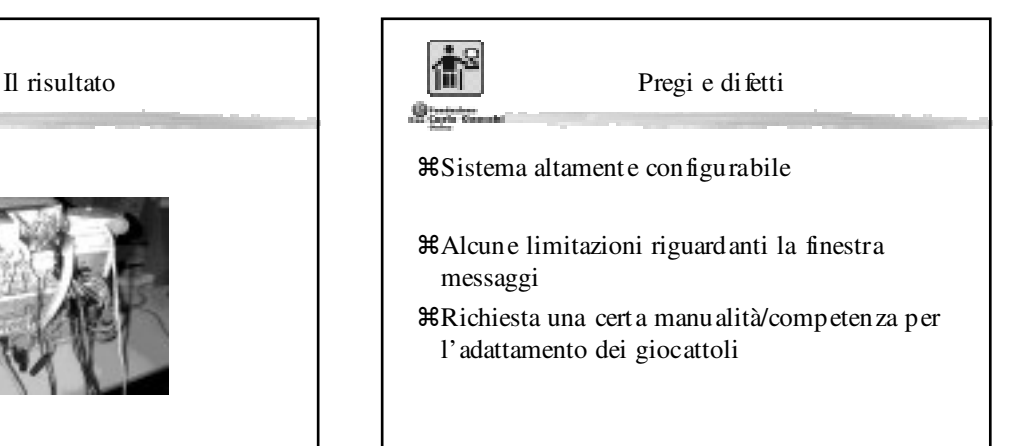